## **Sketchup Tutorials Video**>>>CLICK HERE<<<

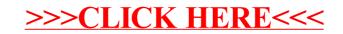